## **Stocks**

## **List**

The list shows:

- Full item name (item name and variation name)
- Stock levels in stock UoM (in the selected department)

## **Report**

The report has the following columns:

**Qty in Unconfirmed Goods Receipts** - Quantities in partially approved Goods Receipts. These quantites can not be issued or sold.

## **Procedures**

- [Changing the accounting of stock levels from item to variations or reverse](https://wiki.micro-process.hr/doku.php?id=en:brix:goods:changestockitemvariation)
- [transferInventory](https://wiki.micro-process.hr/doku.php?id=en:brix:goods:transferinventory)

From: <https://wiki.micro-process.hr/>-

Permanent link: **<https://wiki.micro-process.hr/doku.php?id=en:brix:stocks&rev=1575033038>**

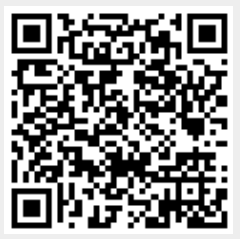

Last update: **29/11/2019 14:10**